#### Processes and Threads

- Processes and their scheduling
- Multiprocessor scheduling
- Threads
- Distributed Scheduling/migration

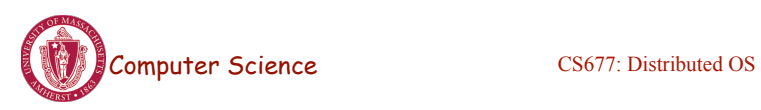

Lecture 3, page 1

# Computing Parables

• The Lion and the Rabbit - Part 1

• courtesy: S. Keshav, U. Waterloo

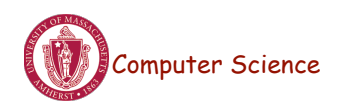

#### Processes: Review

- Multiprogramming versus multiprocessing
- Kernel data structure: process control block (PCB)
- Each process has an address space – Contains code, global and local variables..
- Process state transitions
- Uniprocessor scheduling algorithms
	- Round-robin, shortest job first, FIFO, lottery scheduling, EDF
- Performance metrics: throughput, CPU utilization, turnaround time, response time, fairness

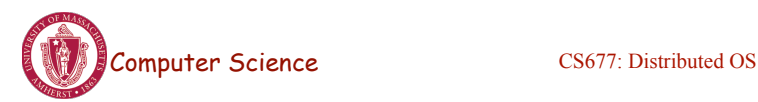

Lecture 3, page 3

## Process Behavior

- Processes: alternate between CPU and I/O
- CPU bursts
	- Most bursts are short, a few are very long (high variance)
	- Modeled using *hyperexponential* behavior
	- If *X* is an *exponential* r.v.
		- Pr  $[X \le x] = 1 e^{-\mu x}$
		- $E[X] = 1/\mu$
	- If *X* is a *hyperexponential* r.v.
		- Pr  $[X \le x] = 1 p e^{-\mu 1x}$  -(1-p)  $e^{-\mu 2x}$
		- E[X] =  $p/(µ1 + (1-p)/µ2)$

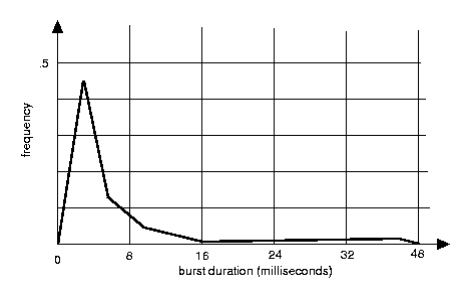

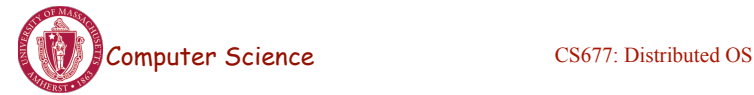

## Process Scheduling

- Priority queues: multiples queues, each with a different priority
	- Use strict priority scheduling
	- Example: page swapper, kernel tasks, real-time tasks, user tasks
- Multi-level feedback queue
	- Multiple queues with priority
	- Processes dynamically move from one queue to another  $=$

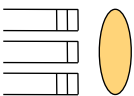

- Depending on priority/CPU characteristics
- Gives higher priority to I/O bound or interactive tasks
- Lower priority to CPU bound tasks
- Round robin at each level

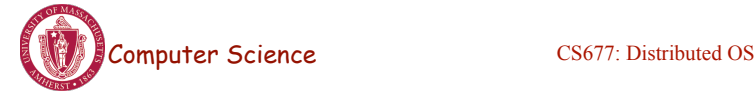

Lecture 3, page 5

## Processes and Threads

- Traditional process
	- One thread of control through a large, potentially sparse address space
	- Address space may be shared with other processes (shared mem)
	- Collection of systems resources (files, semaphores)
- Thread (light weight process)
	- A flow of control through an address space
	- Each address space can have multiple concurrent control flows
	- Each thread has access to entire address space
	- Potentially parallel execution, minimal state (low overheads)
	- May need synchronization to control access to shared variables

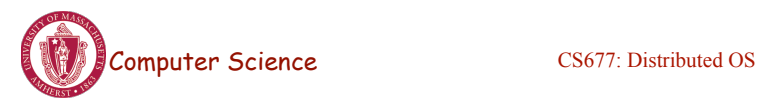

#### **Threads**

- Each thread has its own stack, PC, registers
	- Share address space, files,…

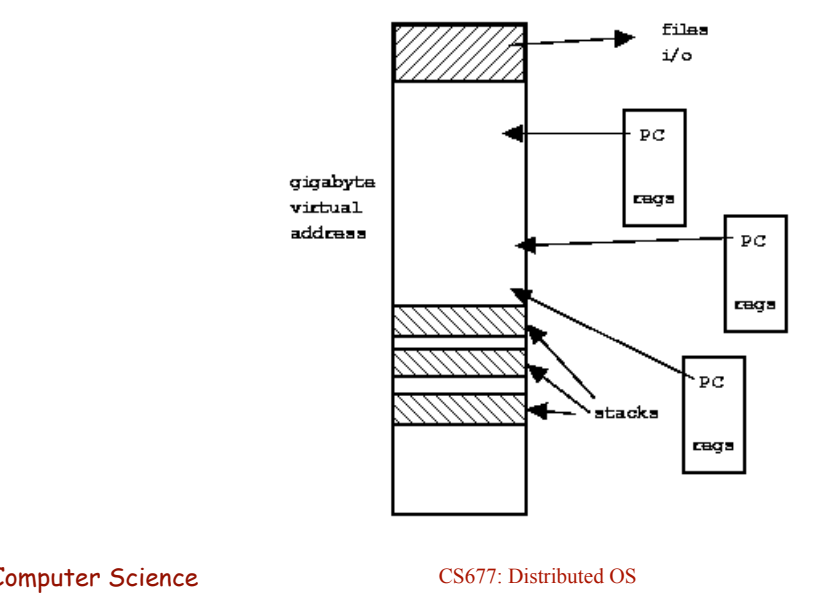

Lecture 3, page 7

# Why use Threads?

- Large multiprocessors/multi-core systems need many computing entities (one per CPU or core )
- Switching between processes incurs high overhead
- With threads, an application can avoid per-process overheads
	- Thread creation, deletion, switching cheaper than processes
- Threads have full access to address space (easy sharing)
- Threads can execute in parallel on multiprocessors

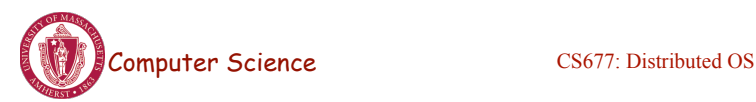

## Why Threads?

- *Single threaded process:* blocking system calls, no parallelism
- *Finite-state machine* [event-based]: non-blocking with parallelism
- *Multi-threaded process:* blocking system calls with parallelism
- Threads retain the idea of sequential processes with blocking system calls, and yet achieve parallelism
- Software engineering perspective
	- Applications are easier to structure as a collection of threads
		- Each thread performs several [mostly independent] tasks

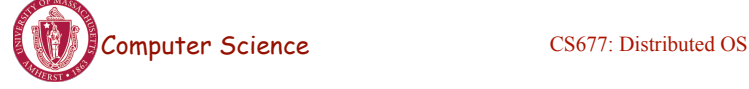

Lecture 3, page 9

#### Multi-threaded Clients Example : Web **Browsers**

- Browsers such as IE are multi-threaded
- Such browsers can display data before entire document is downloaded: performs multiple simultaneous tasks
	- Fetch main HTML page, activate separate threads for other parts
	- Each thread sets up a separate connection with the server
		- Uses blocking calls
	- Each part (gif image) fetched separately and in parallel
	- Advantage: connections can be setup to different sources
		- Ad server, image server, web server...

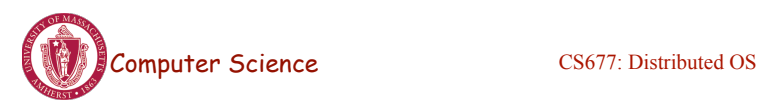

## Multi-threaded Server Example

- Apache web server: pool of pre-spawned worker threads
	- Dispatcher thread waits for requests
	- For each request, choose an idle worker thread
	- Worker thread uses blocking system calls to service web request

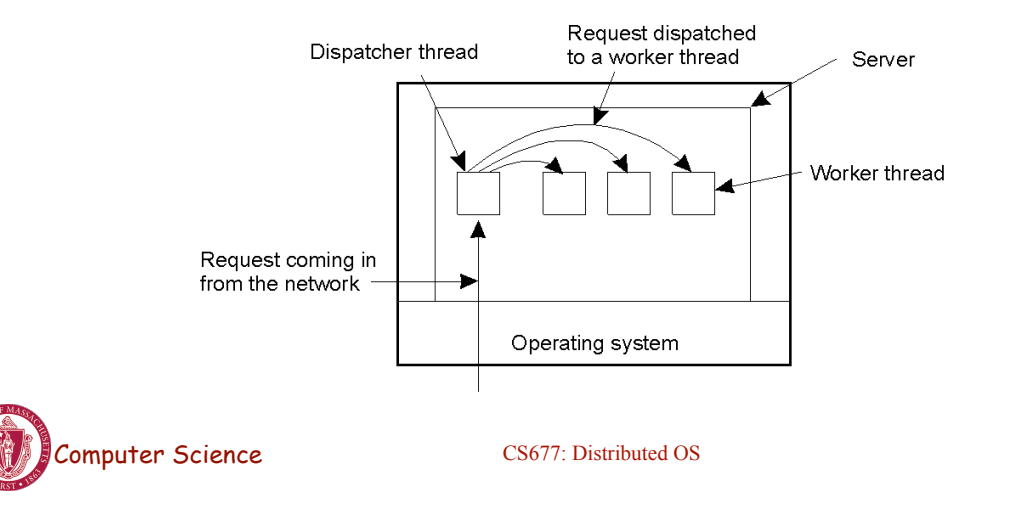

Lecture 3, page 11

# Thread Management

- Creation and deletion of threads
	- Static versus dynamic
- Critical sections
	- Synchronization primitives: blocking, spin-lock (busy-wait)
	- Condition variables
- Global thread variables
- Kernel versus user-level threads

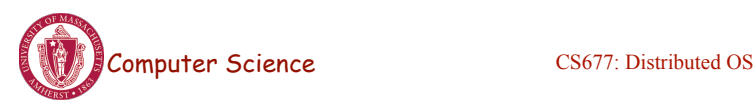

## User-level versus kernel threads

- *Key issues:*
- Cost of thread management
	- More efficient in user space
- Ease of scheduling
- Flexibility: many parallel programming models and schedulers
- Process blocking a potential problem

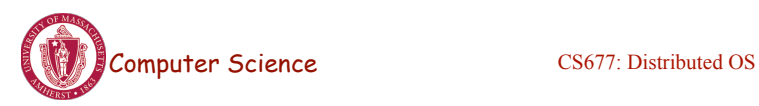

Lecture 3, page 13

# User-level Threads

- Threads managed by a threads library
	- Kernel is unaware of presence of threads
- Advantages:
	- No kernel modifications needed to support threads
	- Efficient: creation/deletion/switches don't need system calls
	- Flexibility in scheduling: library can use different scheduling algorithms, can be application dependent
- Disadvantages
	- Need to avoid blocking system calls [all threads block]
	- Threads compete for one another
	- Does not take advantage of multiprocessors [no real parallelism]

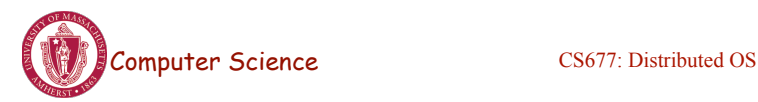

#### User-level threads

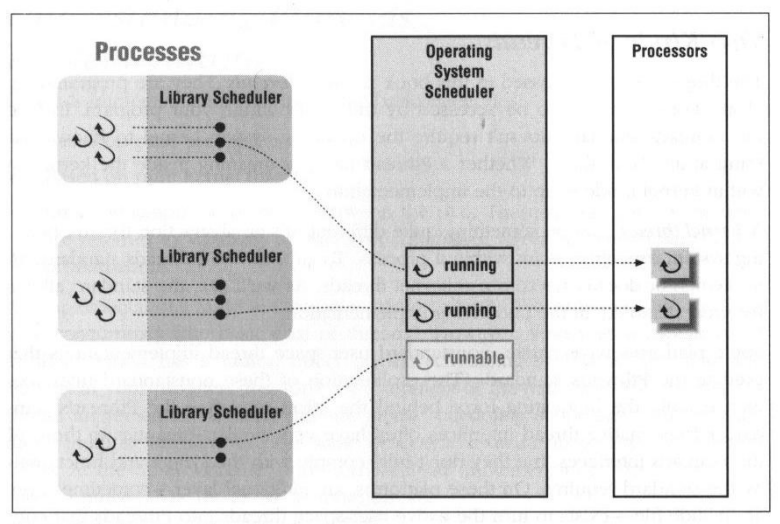

Figure 6-1: User-space thread implementations

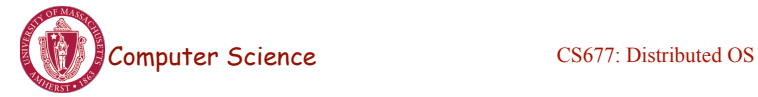

Lecture 3, page 15

## Kernel-level threads

- Kernel aware of the presence of threads
	- Better scheduling decisions, more expensive
	- Better for multiprocessors, more overheads for uniprocessors

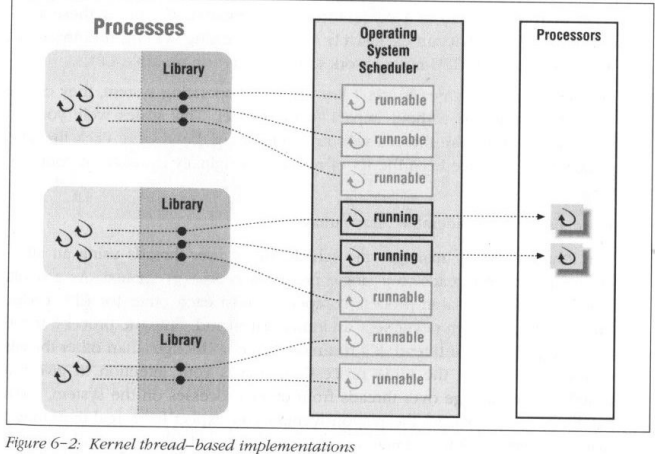

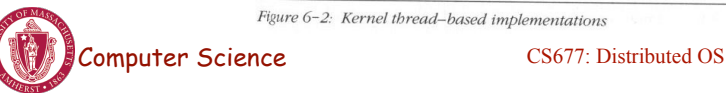

## Scheduler Activation

- User-level threads: scheduling both at user and kernel levels
	- user thread system call: process blocks
	- kernel may context switch thread during important tasks
- Need mechanism for passing information back and forth
- Scheduler activation: OS mechanism for user level threads
	- Notifies user-level library of kernel events
	- Provides data structures for saving thread context
- Kernel makes up-calls : CPU available, I/O is done etc.
- Library informs kernel: create/delete threads

Computer Science Performance of user-level threads with behavior of kernel threads Lecture 3, page 17

# Light-weight Processes

- Several LWPs per heavy-weight process
- User-level threads package
	- Create/destroy threads and synchronization primitives
- Multithreaded applications create multiple threads, assign threads to LWPs (one-one, many-one, many-many)
- Each LWP, when scheduled, searches for a runnable thread *[two-level scheduling]*
	- Shared thread table: no kernel support needed
- When a LWP thread block on system call, switch to kernel mode and OS context switches to another LWP

#### LWP Example

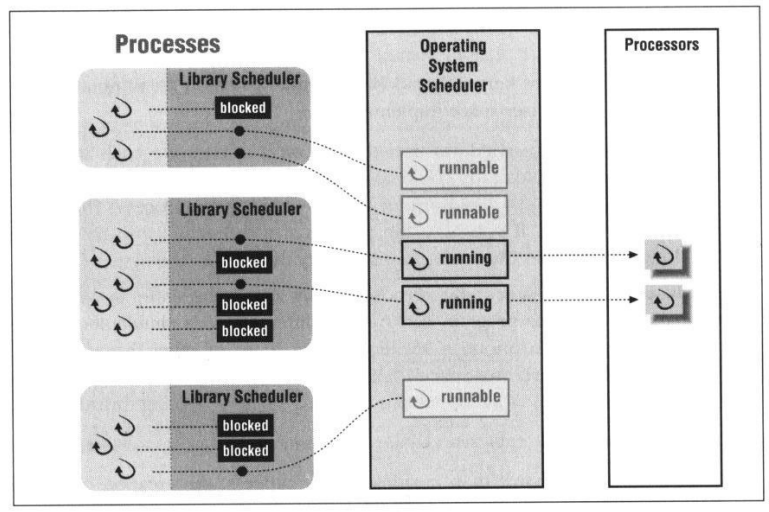

Figure 6-3: Two-level scheduler implementations

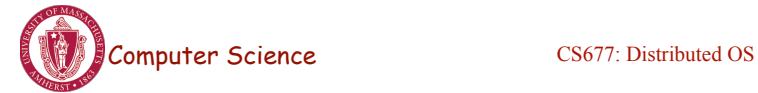

Lecture 3, page 19

## Thread Packages

- Posix Threads (pthreads)
	- Widely used threads package
	- Conforms to the Posix standard
	- Sample calls: pthread\_create,…
	- Typical used in C/C++ applications
	- Can be implemented as user-level or kernel-level or via LWPs
- Java Threads
	- Native thread support built into the language
	- Threads are scheduled by the JVM

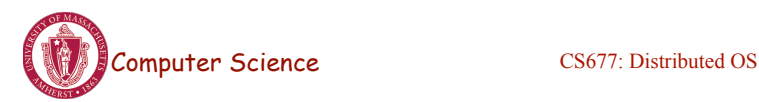